## **cse378 HW 1 Answer Set**

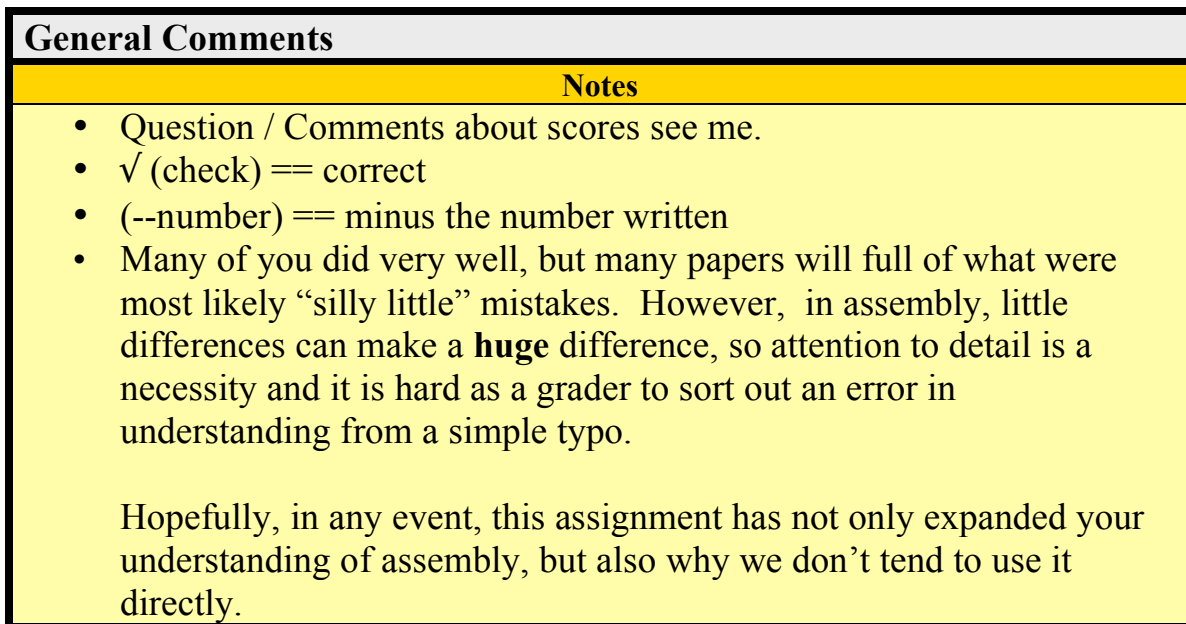

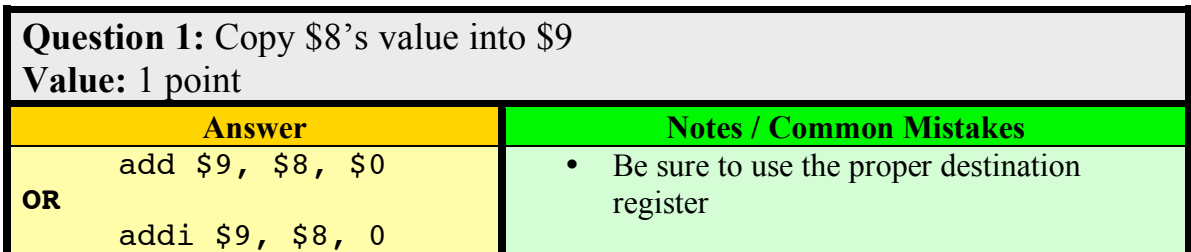

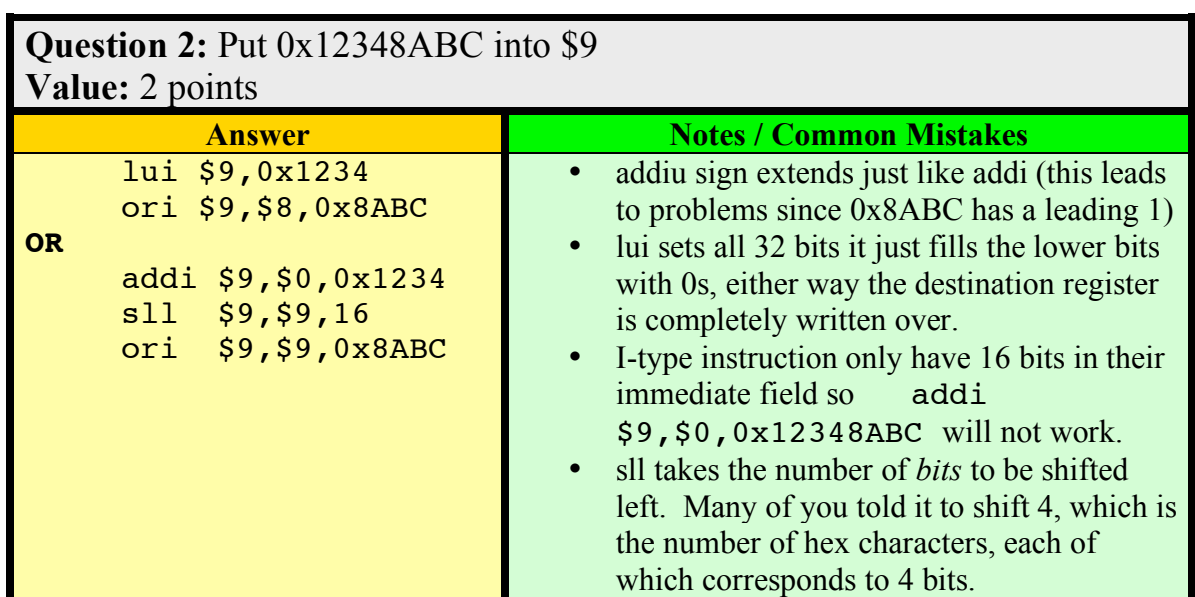

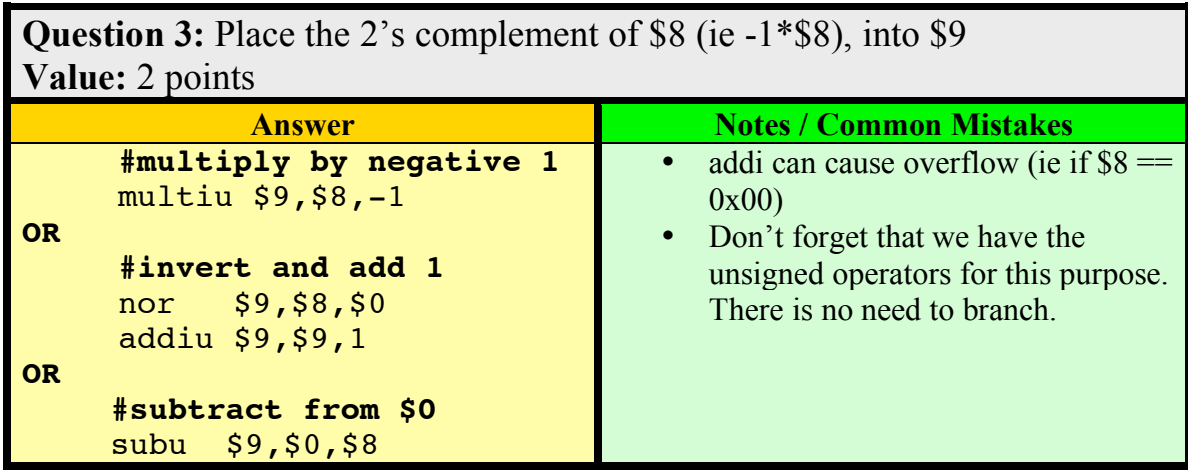

**Question 4:** \$8 holds the address of the  $0<sup>th</sup>$  byte of an array of bytes. \$9 hold an index **n**. Write the value 0x00 to \$8[n]. (You can use \$10 as a temporary) **Value:** 2 points

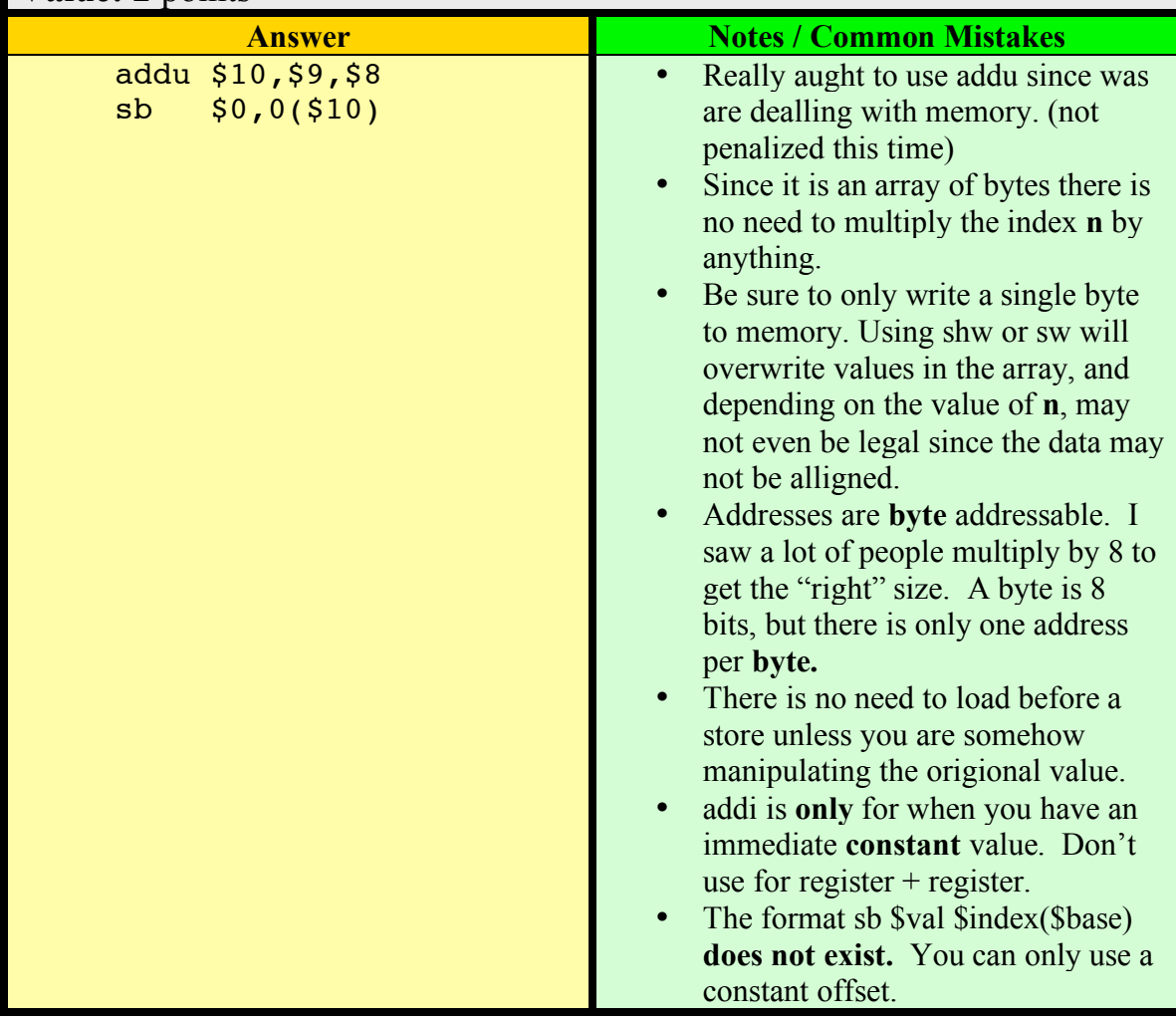

**Question 5:** \$8 holds the address of the  $0<sup>th</sup>$  element of an array of 32-bit integers. Set the  $4<sup>th</sup>$  element of the array (index 3) to 0. **Value:** 2 points

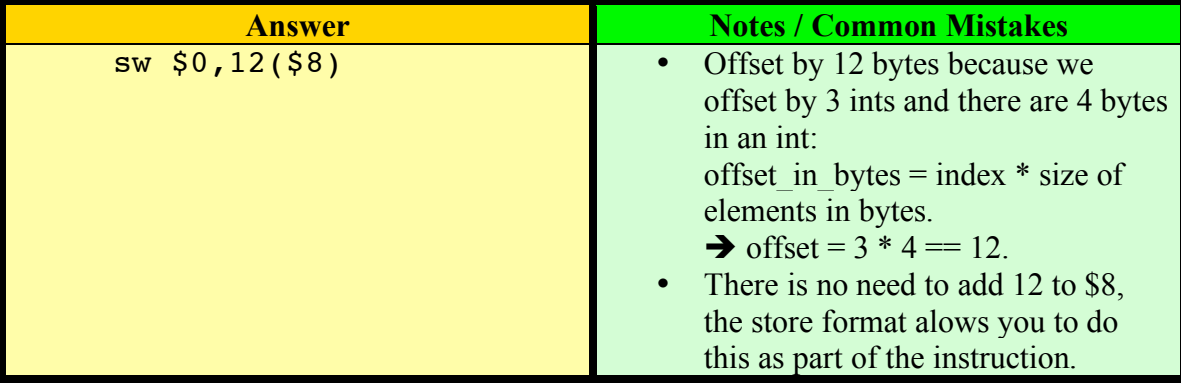

**Question 6:** \$8 holds the address of the  $0<sup>th</sup>$  byte of an array of 32 bit integers. \$9 holds a signed integer index, which we'll call **n**. Set the nth element of the array pointed at by \$8 to 0x01. Use as few additional registers as possible.

**Value:** 2 points

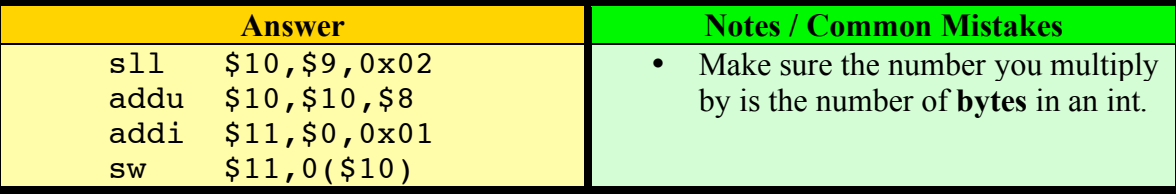

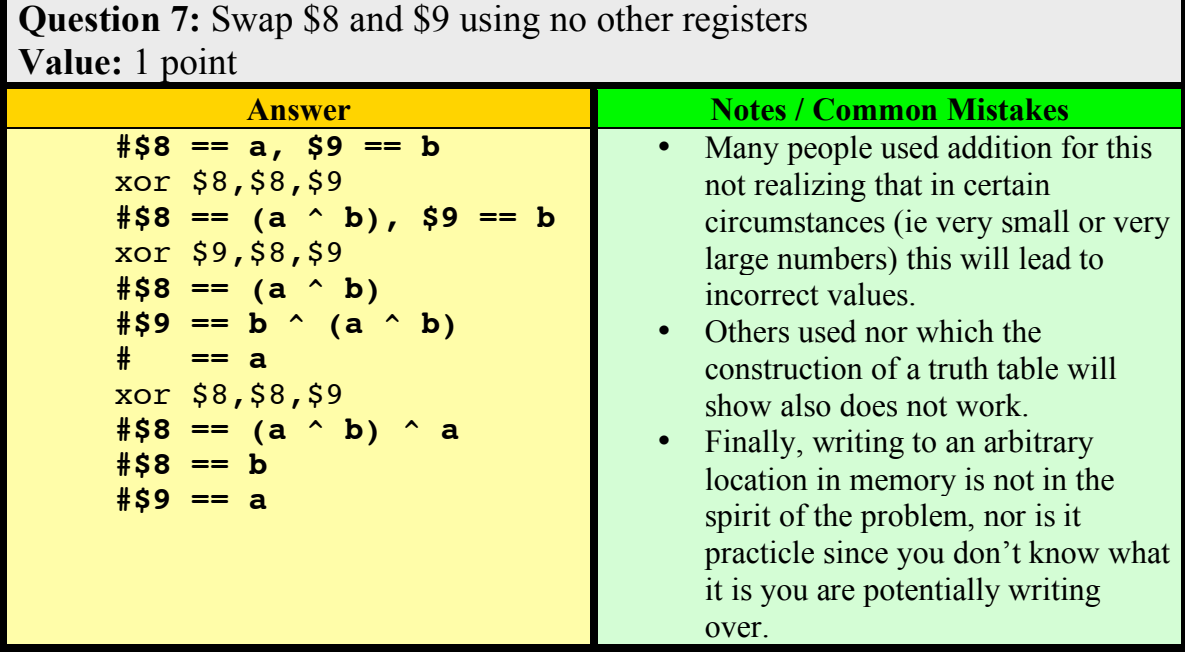

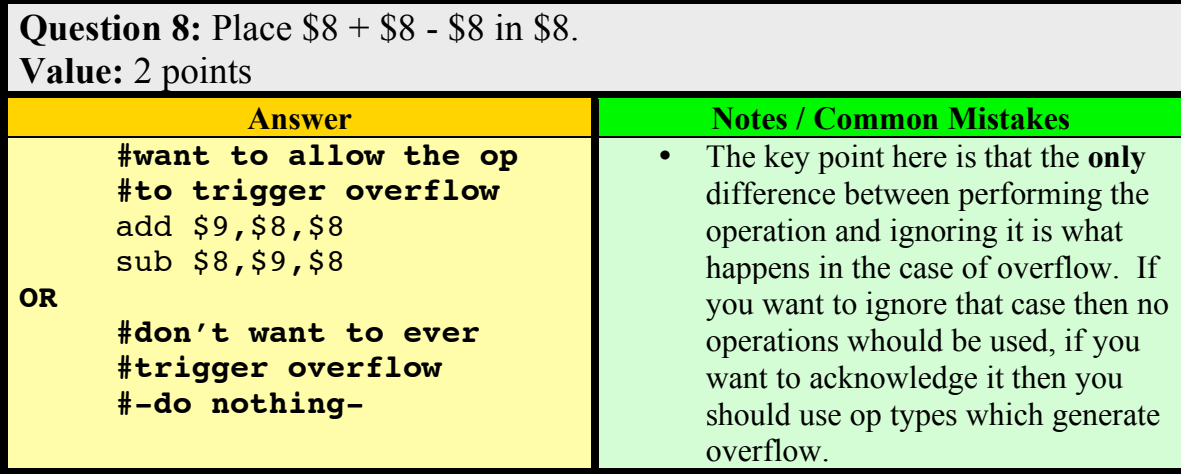

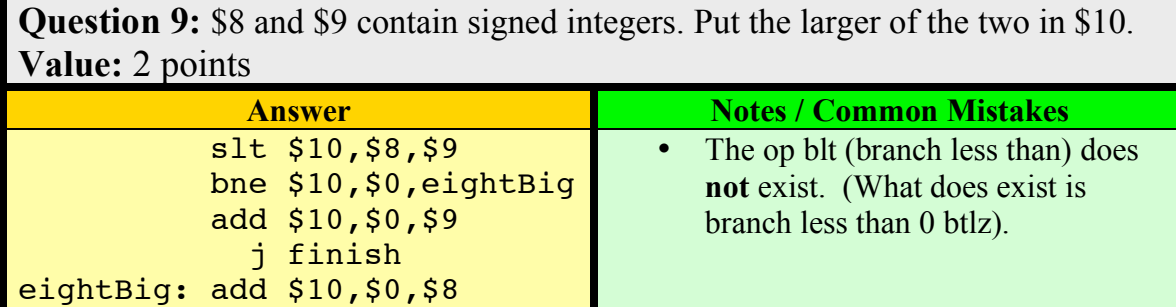

**Question 10 on next Page.**

finish:

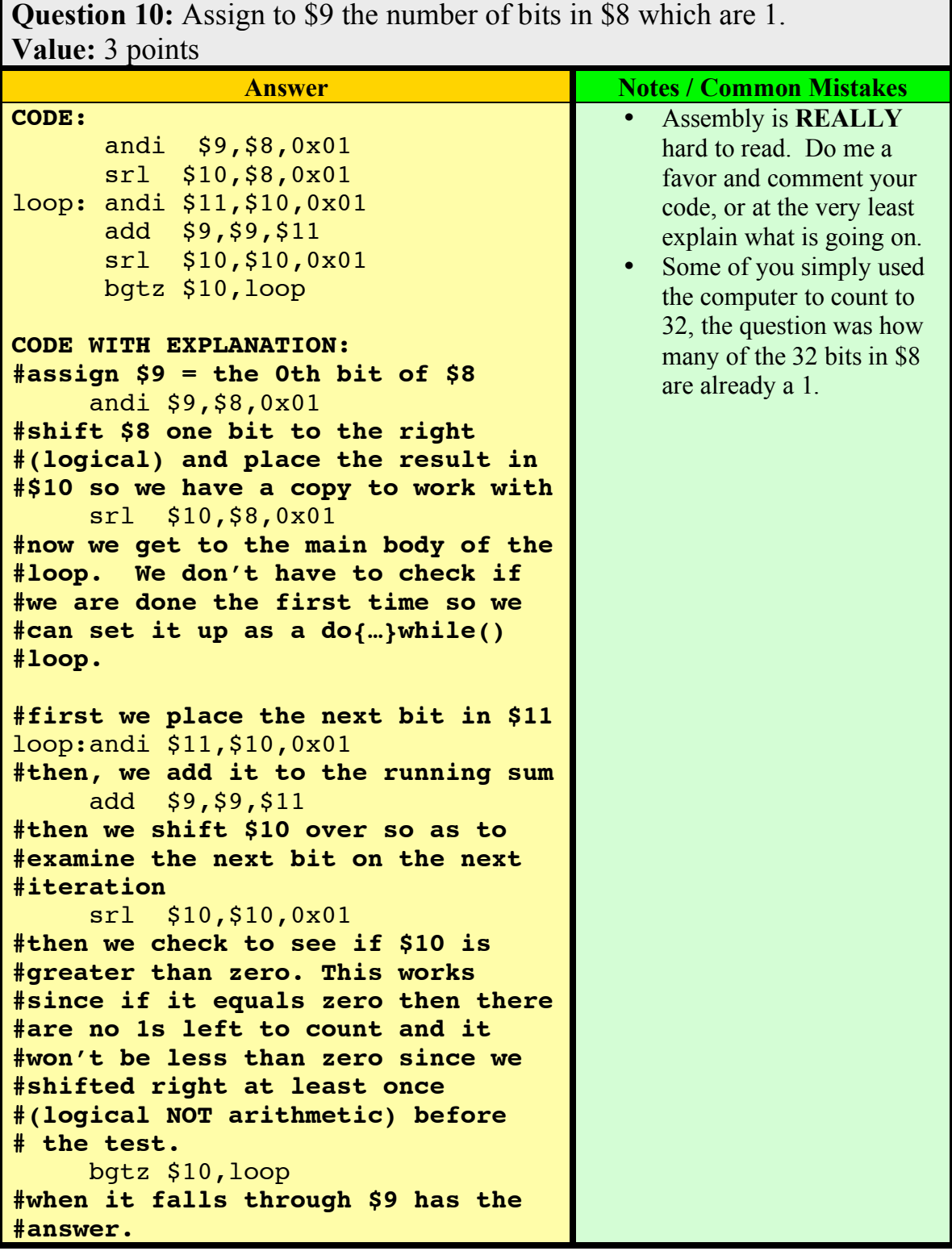

**Machine Language:** Give the machine code for: 1| add \$8, \$8, \$12 2|loop: addi \$8, \$8, 12  $3$  lw  $\frac{59}{7}$  -4(\$8) 4| bne \$9, \$0, skip 5| sub \$8, \$8, \$9 6|skip: j loop (assume that the first instruction resides at 0x00010000) **Value:** 3 points **Answer Notes** */* **Notes** */* **Notes** */* **Common Mistakes First in binary** line op rs rt rd, 0s, func / imm. 1 000000 01000 01100 01000 00000 100000 2 001000 01000 01000 0000000000001100 3 100011 01000 01001 1111111111111100 4 000101 01001 00000 0000000000000001 5 000000 01000 01001 01000 00000 100010 6 000010 00000000000100000000000001 **Final Answer** MEM HEX 0x00010000 0x010C4020 0x00010004 0x2108000C 0x00010008 0x8D09FFFC 0x0001000C 0x15200001 0x00010010 0x01094022 0x00010014 0x08000401 \*The order of the registers in the instruction format is **not** the same as the order when written in assembly \*branch instruction are a relative offset from the **next** instruction \*recall that the jump instruction does not include the bottom two bits of the PC since they are always zero.